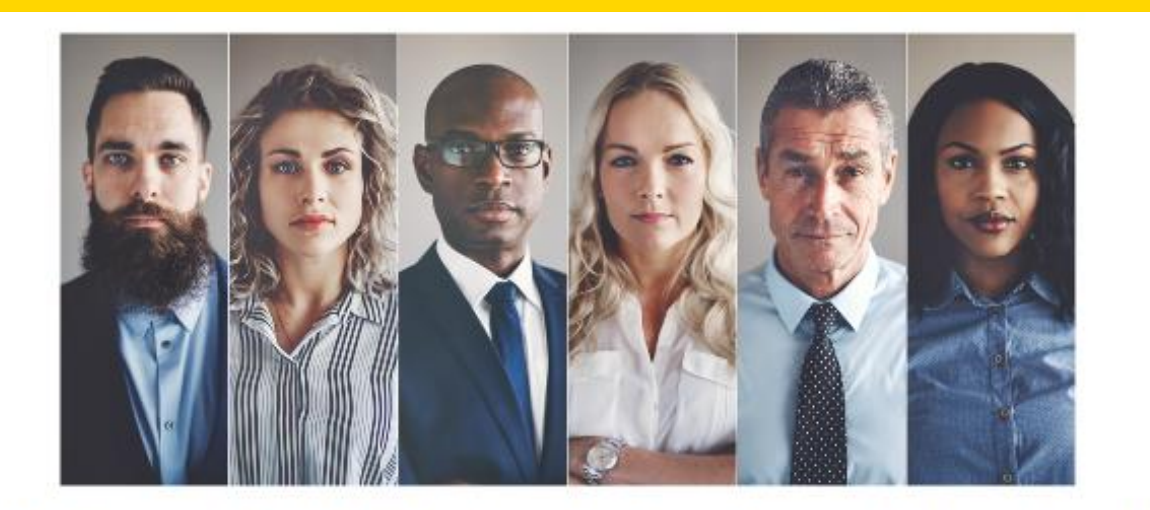

### Welcome to NAEA's Find a Tax Expert Directory!

### **NEW FEATURES**

## NAVIGATING THE FIND A TAX EXPERT DIRECTORY: HOW TO GUIDE

- Updated, modern look and feel
- More fields to make your profile stand out to client
- Fully customization of your profile you choose what information to share with potential clients
- Update your profile in real time
- Control all your NAEA Profile information from one place, with one login

### **ACCESS YOUR "FIND A TAX EXPERT" PROFILE**

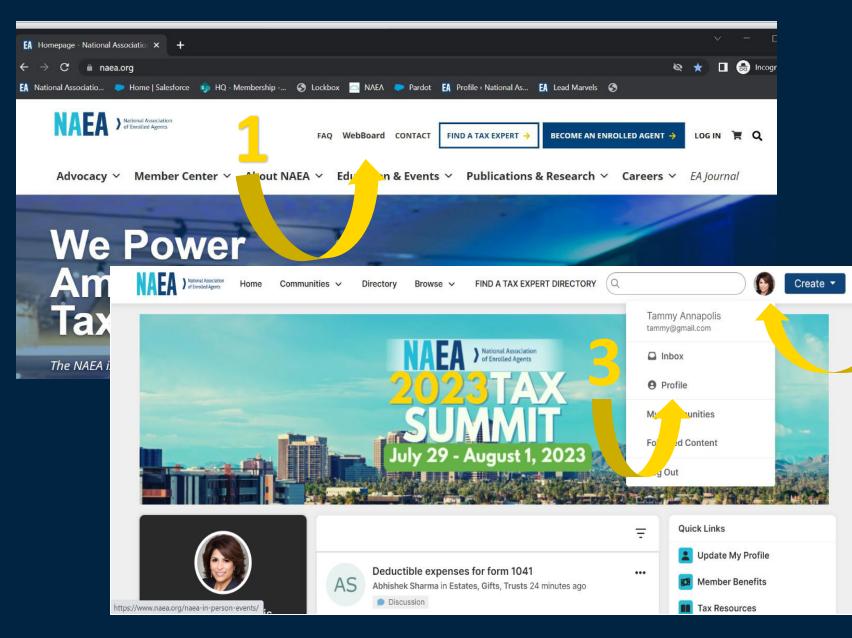

1. Login to the NAEA website and click on "WebBoard"

2. Click on the circle with your initials or picture in the upper right corner.

3. Select "Profile" from the dropdown menu.

### **UPDATE YOUR CONTACT INFORMATION**

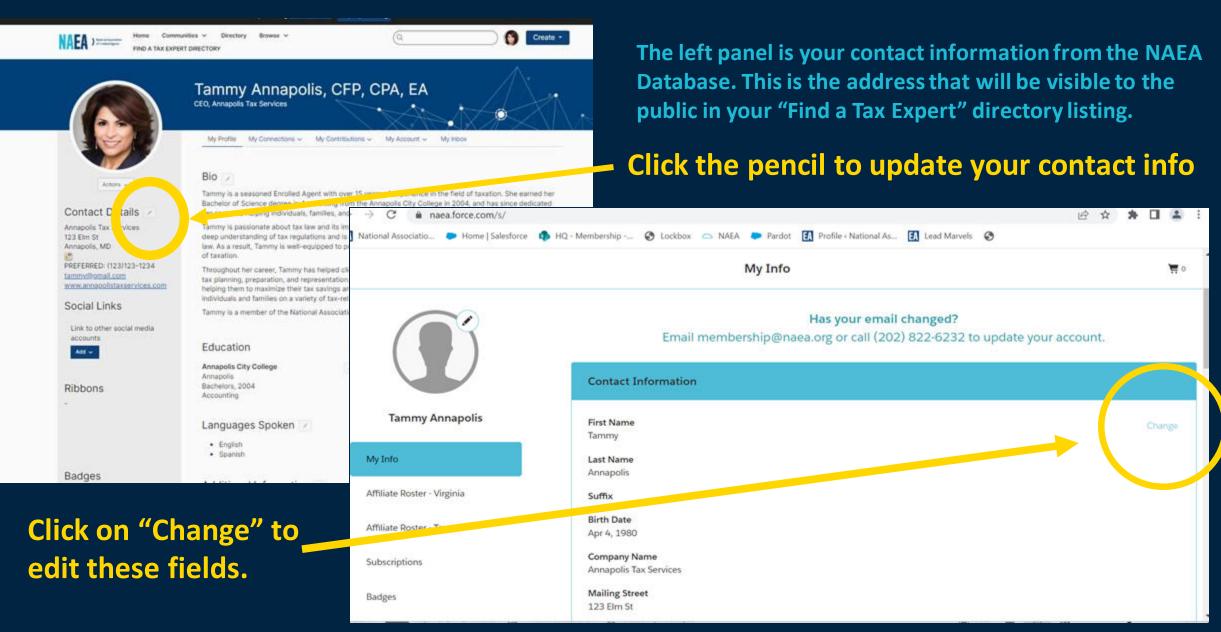

# **COMPLETE YOUR PROFILE**

Communities v Directory Browse ~ Q 0 Create -NAEA ) Tatoral Ansolator IND A TAX EXPERT DIRECTOR Tammy Annapolis, CFP, CPA, EA CEO, Annapolis Tax Services My Profile My Connections ~ My Contributions - My Account -My Inbox Bio 🔽 Actions ~ hmmy is a scienced Enrolled Agent with over 15 years of experience in the field of taxation. She earned her science degree in Accounting from the Annapolis City College in 2004, and has since dedicated Contact Details her career to helping individuals, families, and businesses navigate the complex world of taxes. Annapolis Tax Services Tammy is passionate about tax law and its impact on individuals and businesses alike. She has developed a 123 Elm St deep understanding of tax regulations and is committed to staying up-to-date with the latest changes in tax Annapolis, MD law. As a result, Tammy is well-equipped to provide her clients with sound advice and guidance on all aspects of taxation. PREFERRED: (123)123-1234 Throughout her career, Tammy has helped clients of all sizes with a wide range of tax-related issues, including tammy@gmail.com tax planning, preparation, and representation. She is particularly skilled in working with small businesses, www.annapolistaxservices.com helping them to maximize their tax savings and reduce their overall tax burden. Tammy has also worked with individuals and families on a variety of tax-related matters, including estate planning and retirement planning. Social Links Tammy is a member of the National Association of Enrolled Agents (NAEA) and NTPI fellow. Link to other social media accounts Education + Add Job History + Add Add 🗸 Annapolis City College Annapolis Tax Services Annapolis President & Owner Bachelors, 2004 Annapolis, MD, United States Ribbons Accounting Languages Spken 📝 English Spanish

Badges

### CLICK ON THE PENCIL TO EDIT EACH SECTION

## Don't forget to add your photo!

Pro Tip: If you're stuck on what to write for your Bio and Company profile, check out ChatGPT.

This entire profile, including the bio was written by Artificial Intelligence.

For best results, give it some bullet points specific to you and ask for a 300-word bio for an enrolled agent.

# EDIT YOUR PRIVACY SETTINGS

Communities V Directory Browse ~ Q Create -AFA ) National Associated Age IND A TAX EXPERT DIRECTORY Tammy Annapolis, CFP, CPA, EA President & Owner, Annapolis Tax Services My Profile My Connections ~ My Contributions My Account ~ My I Privacy Settings Email Preferences Bio 📝 Actions ~ Community Notifications Tammy is a seasoned Enrolled Agent with over 15 years f taxation. She earned her Discussion Signature Bachelor of Science degree in Accounting from the Ann and has since dedicated Contact Details her career to helping individuals, families, and businesses navigate the complex world of taxes. Annapolis Tax Services Tammy is passionate about tax law and its impact on individuals and businesses alike. She has developed a 123 Elm St deep understanding of tax regulations and is committed to staying up-to-date with the latest changes in tax Annapolis, MD law. As a result, Tammy is well-equipped to provide her clients with sound advice and guidance on all aspects of taxation PHONE: 2025555550 Throughout her career, Tammy has helped clients of all sizes with a wide range of tax-related issues, including FAX: 2025555551

tax planning, preparation, and representation. She is particularly skilled in working with small businesses, helping them to maximize their tax savings and reduce their overall tax burden. Tammy has also worked with individuals and families on a variety of tax-related matters, including estate planning and retirement planning.

Tammy is a member of the National Association of Enrolled Agents (NAEA) and NTPI fellow.

Education Annapolis City College

tammy@gmail.com

Social Links

accounts

Ribbons

www.annapolistaxservices.com

Link to other social media

Annapolis Bachelors, 2004 Accounting

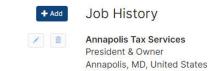

+ Add

/ 💼

From your Profile Page, Click My Account => Privacy Settings

Your privacy settings determine what information is displayed on the public Find a Tax Expert Directory and the private Member's Only Directory.

By default, only your fax, city, state, and zip code are displayed on the Find a Tax Expert Directory.

You have complete control over what information you would like visible on your profile by adjusting your privacy settings. See the next slides for details.

# **OPT OUT OF EVERYTHING**

Communities v Directory Browse N (Q Home Create -NAEA ) National Association FIND A TAX EXPERT DIRECTORY Tammy Annapolis, CFP, CPA, EA President & Owner, Annapolis Tax Services My Profile My Connections ~ My Contributions ~ My Account ~ My Inbox I would like to be included in the Find a Tax Expert Directory, Members Only Directory and Webboard Community Rosters Actions ~ **Privacy Settings** Contact Details Your profile may be accessed through the member directory and community rosters. You have control over the information others see on your profile. Annapolis Tax Services 123 Elm St I would like to be included in the member directory and computity rosters: Annapolis, MD PHONE: 2025555550 FAX: 2025555551 Picture Publ tammy@gmail.com www.annapolistaxservices.com My Networks Members Only Social Links **Company Information** Public Link to other social media accounts Add 🗸 Job Title and Department Public Address Lines Public Ribbons

This setting offers the most privacy. Your name and contact information will NOT be visible in any of the following:

> Find a Tax Expert Directory Member's Only Directory Community Rosters (WebBoard)

Slide the switch next to "I would like to be included in the member directory and community rosters" to the <u>NO</u> position.

\*Note that it may take up to 24 hours for changes to take effect.

## **DECIDE WHO SEES WHAT**

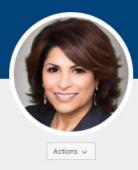

Annapolis Tax Services 123 Elm St Annapolis, MD PREFERRED: (123)123-1234 tammy@gmail.com www.annapolistaxservices.com

Contact Details

#### Social Links

Link to other social media accounts

Add 🗸

Ribbons

|                         | My Connections ~                             | My Contributions $\sim$ | My Account $\sim$ | My Inbox          |                             |         |
|-------------------------|----------------------------------------------|-------------------------|-------------------|-------------------|-----------------------------|---------|
| would like to<br>osters | be included in the Fir                       | nd a Tax Expert Direct  | tory, Members Or  | nly Directory a   | nd Webboard Co              | mmunity |
| Privacy                 | Settings                                     |                         |                   |                   |                             |         |
|                         | may be accessed thr<br>ion others see on you | ough the member dire    | ectory and comm   | unity rosters.    | You have the                | over    |
|                         |                                              | 11                      |                   |                   |                             |         |
| I would                 | like to be included in                       | the member directory    | / and community   | rosters 45        |                             |         |
| Picture                 |                                              |                         |                   |                   | Public                      | ~       |
|                         |                                              |                         |                   |                   | My Contacts<br>Members Only |         |
| My Networks             |                                              |                         |                   | Public<br>Only Me |                             |         |
|                         | 1.00033920407                                |                         |                   |                   | an a Diana a                |         |
| Company In              | formation                                    |                         |                   |                   | Public                      | ~       |
|                         | d Department                                 |                         |                   | ſ                 | Public                      | ~       |
| Job Title and           |                                              |                         |                   |                   |                             |         |
| Job Title and           |                                              |                         |                   |                   |                             |         |
| Job Title and           | es                                           |                         |                   | [                 | Public                      | ~       |
| Address Line            |                                              |                         |                   | [                 |                             | ~       |
|                         |                                              |                         |                   | [                 | Public                      | ~       |

ODA

For each section, select from the dropdown menu who sees what information.

#### PUBLIC

 This is your Tax Expert Profile. Members of the public will be able to see this in your Directory Listing

### **MEMBERS ONLY**

 Only NAEA Members can see this information

#### **MY CONTACTS**

 Only NAEA Members you have added as a contact can see this information

### ONLY ME

• Only you will see this information.

Badges

# **STILL HAVE QUESTIONS?**

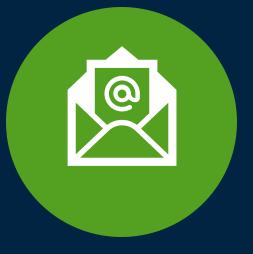

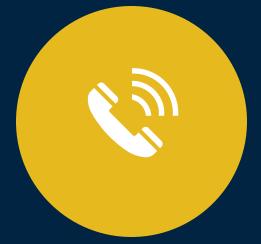

Email us at membership@naea.org

Give us a call at (202) 822-6232

The Membership Team at NAEA is always available to help!